## **The University of North Carolina at Pembroke**

**Vacant Position Request to Begin Recruitment**

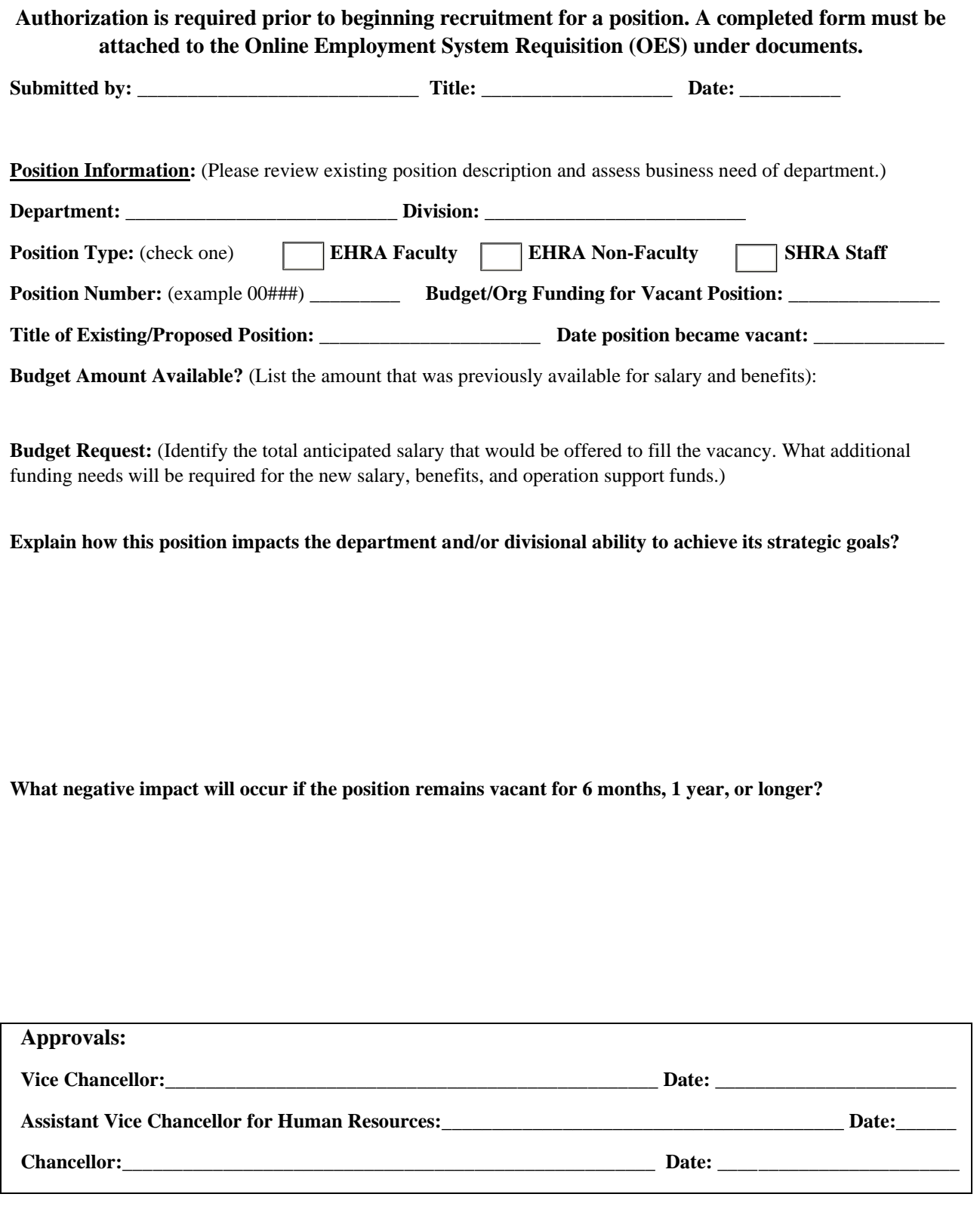